2024/05/15 08:50 1/1 Hints, Tips & Shortcuts

## **Hints, Tips & Shortcuts**

\* Date Selectors \* Opening Multiple Selector Screens \* Form Position Saving \* Inbox and Contact events \* Video Buttons - Moving between records \* Startup Form \* Process Button - What does it do? \* Copying Letter Text \* Wildcards for searching for records \* Keyboard Shortcuts \* Boiler Plate Text (Standard Text / AutoText) \* Save Time With Temp Desk Regulars \* CV Searching \* Bulk changing Progress state or Action date \* Using PostCode Lookup \* Sending Files to IQX \* Merging duplicate People or Companies \* Adding Links to Social Networking \* Favourites \* Person Salutation \* Available at Time filter on Temp Desk Temps \* Stretchy Columns \* Colour Legends \* Chat \* Full Text Search Syntax

From:

https://iqxusers.co.uk/iqxhelp/ - iqx

Permanent link:

https://iqxusers.co.uk/iqxhelp/doku.php?id=hints\_and\_tips&rev=1543920372

Last update: 2018/12/04 10:46

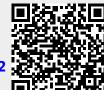